# AGA5802 Imagers and Filters

Prof. Alessandro Ederoclite

## The astrophysical techniques pyramid

SPECTROSCOPY

PHOTOMETRY

**ASTROMETRY** 

## (from AGA5921)

What happens if I put something in front of a telescope?

If I put something on the primary mirror?

If I put something in front of the focal plane?

http://www.strw.leidenuniv.nl/dai/top/system/pupils-images/txt.html

#### The "beam"

#### 2 types of beam:

- Parallel (or "collimated") beam
  - If I put an obstacle in a collimated beam, I "only" loose light

- Converging beam
  - If I put an obstacle in a converging beam, I get an image of it (normally out of focus)

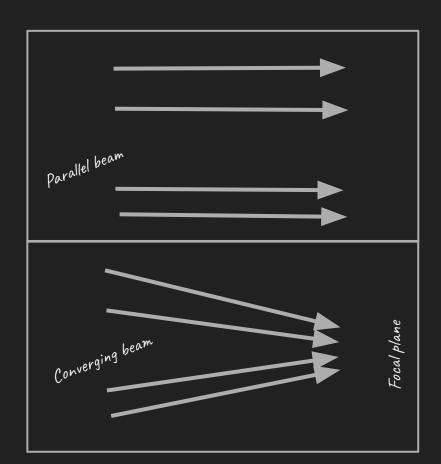

## (from AGA5921)

What happens if I put something in front of a telescope? - *nothing* 

If I put something on the primary mirror?
- nothing

If I put something in front of the focal plane? - I create a shadow

http://www.strw.leidenuniv.nl/dai/top/system/pupils-images/txt.html

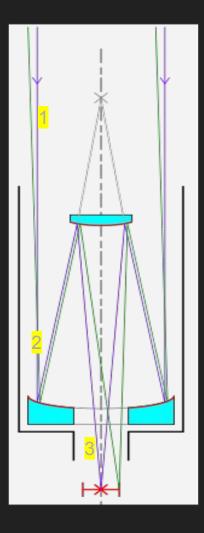

## Direct Imagers

The simplest optical system you can imagine:

- A filter (possibly on a filter wheel)
- A shutter
- A detector (a CCD)

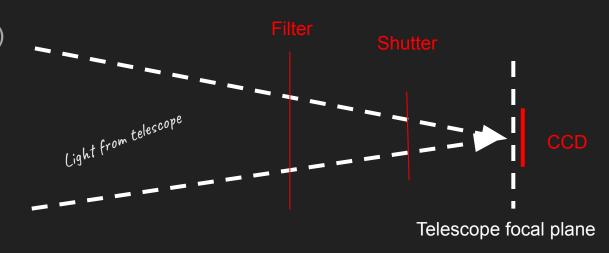

#### Focal Reducers

Change focal length -> change plate scale

Beam accelerators

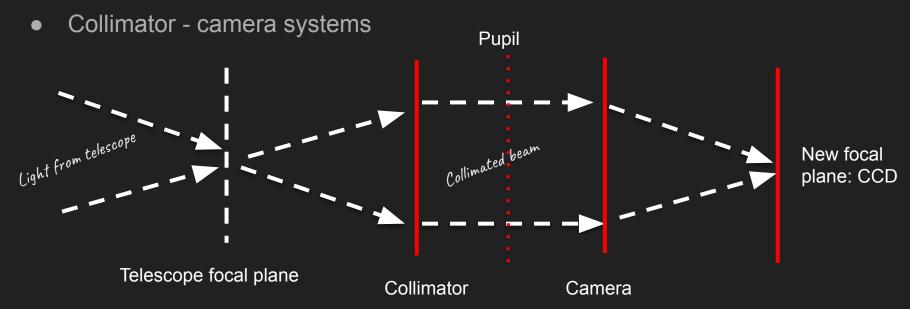

## Filters

Stars come in many colours.

This is Orion. Can you spot Betelgeuse?

If you only had "one filter" (i.e. if you could only see in black and white) you would not be able to tell the various colours.

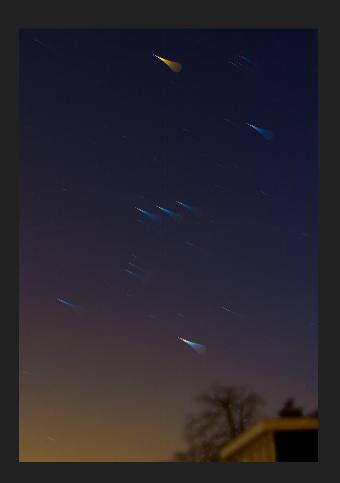

### The HR Diagram

The original HR diagram:

One filter in y-axis (absolute magnitude or all stars at the same distance, e.g. in a cluster) and a difference between two filters (a "blue" and a "red") in x-axis.

Remember that, in astronomy, the difference between two magnitudes is a "colour".

https://en.wikipedia.org/wiki/Hertzsprung%E2%8 0%93Russell\_diagram

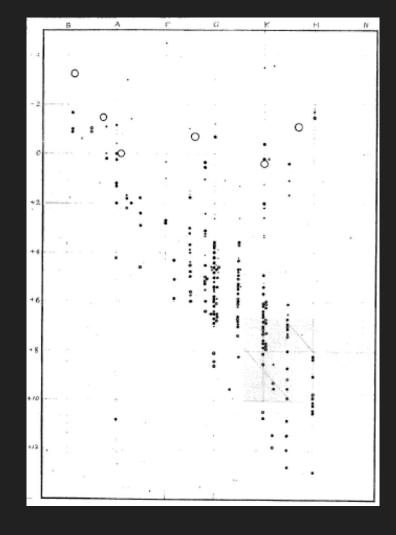

#### What is a filter

Select an interval of wavelengths/frequencies/energies.

Filters were born to tell red stars from blue stars (the "UBV", Johnson system, <u>Johnson & Morgan 1953</u>)

"Poor man spectroscopy"

Now, the SDSS system is a new standard: Fukuqita et al. (1996)

https://www.astro.umd.edu/~ssm/ASTR620/mags.html

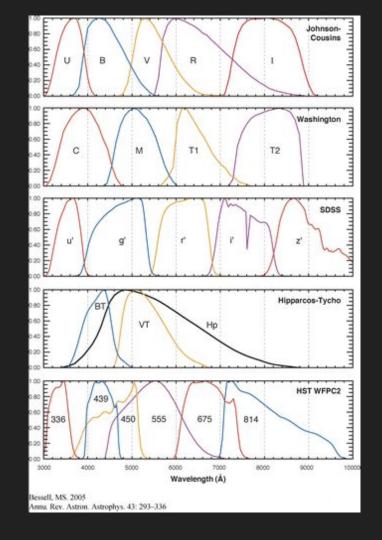

#### **UV** filters

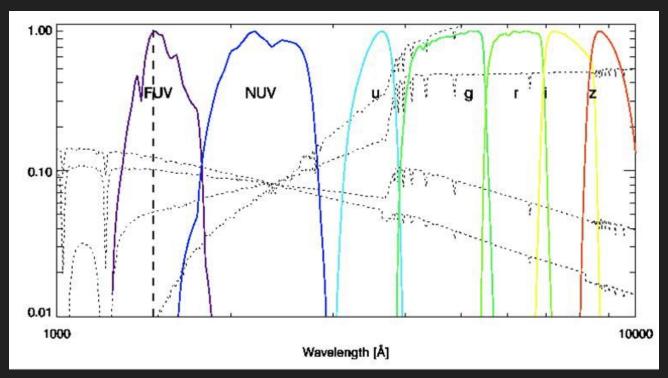

http://www.galex.caltech.edu/DATA/gr1\_docs/GR1\_Observers\_guide\_v1.htm

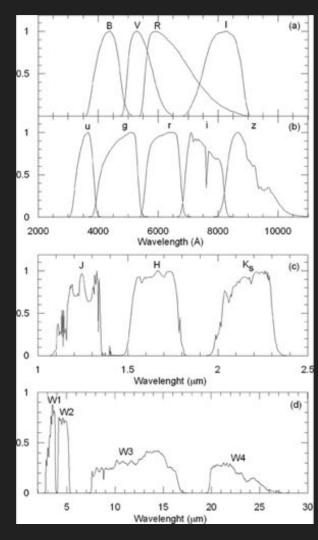

#### Infrared

<- Bilir et al. (2011)

2MASS Cohen et al. (2003)

WISE Wright et al. (2010)

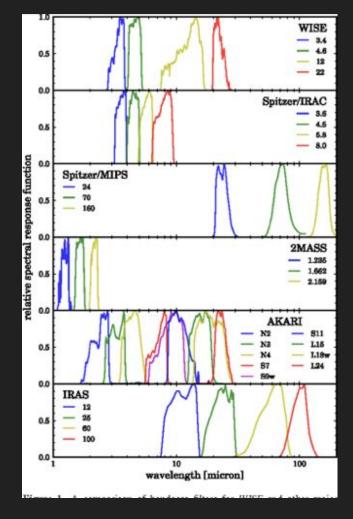

## Spectral Energy Distribution

You can make a plot of the energy emitted in a filter vs. the central wavelength of the filter.

This is a Spectral Energy Distribution.

Mind you: this is **not** a spectrum!

Let's see examples.

#### Antares (red star)

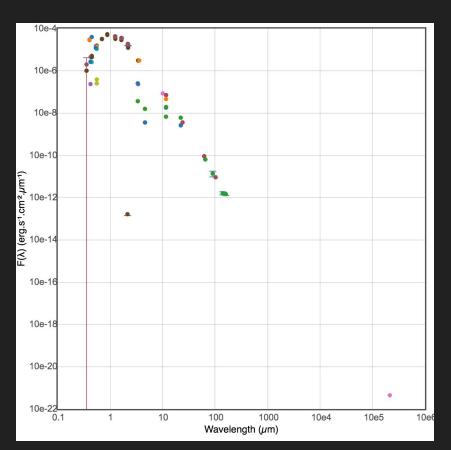

#### Vega (hot star)

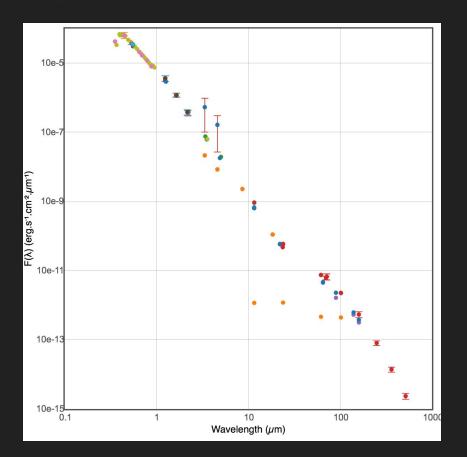

R CrB - variable star with dust (see in infrared)

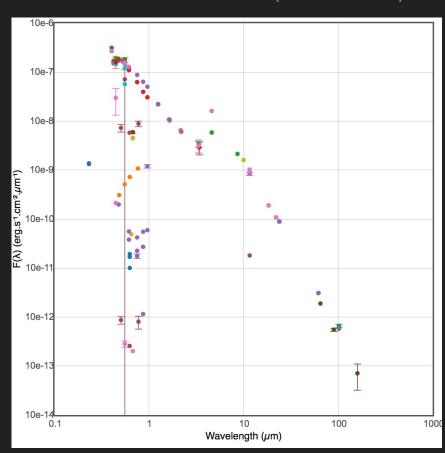

#### M87 (giant elliptical galaxy)

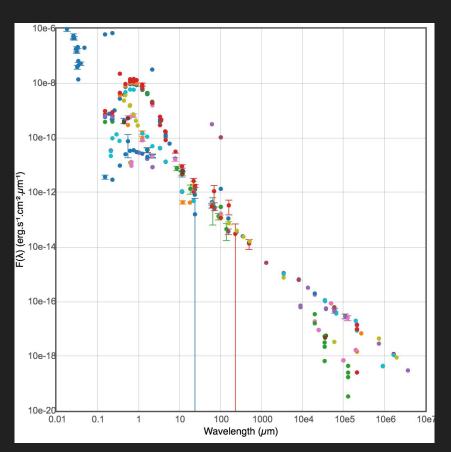

#### 3C 48 (quasar)

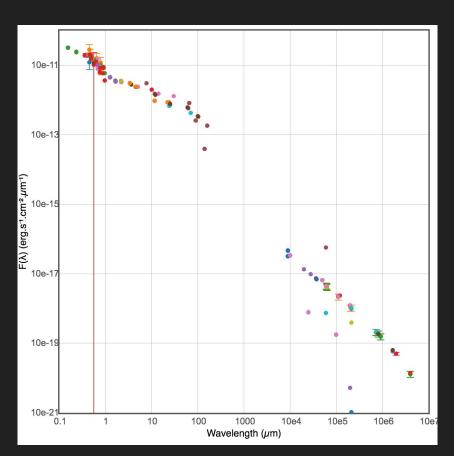

#### Other uses

You can use colours to identify objects (e.g. Scaringi et al. 2013).

In this case, this is a colour-colour diagram using the first three filters of WISE.

**Stars** 

Extragalactic sources

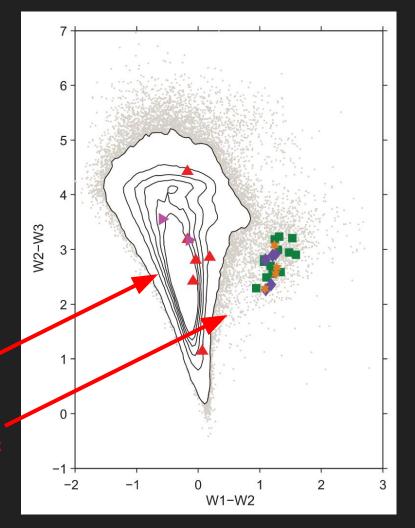

#### Narrow band filters

Select a narrow range of wavelengths.

Usually selects a specific line (e.g. Hα; 6563 Å)

E.g.

- J-PLUS (Cenarro et al. 2019)
- S-PLUS (Mendez de Oliveira et al. 2019)

J-PLUS filters

S-PLUS filters

Quasar in J-PLUS (Cernarro et al. 2019)

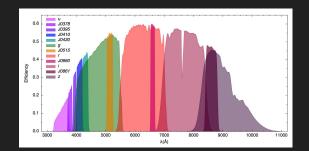

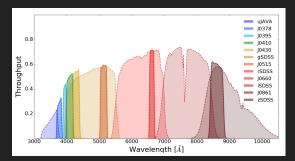

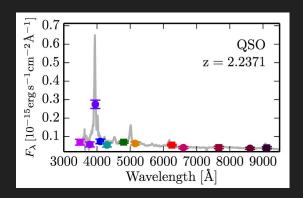

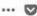

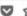

Q Search

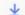

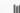

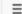

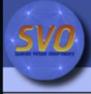

#### **Filter Profile Service**

A repository of Filter information for the VO

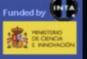

| VO Service Bi | rowse Search | News       | Help-Desk                                                                                                    | Autnia: | Passw:                                  | Login Register |
|---------------|--------------|------------|----------------------------------------------------------------------------------------------------|---------|-----------------------------------------|----------------|
|               |              | 1000000000 | THE RESERVE OF THE PARTY OF THE PARTY OF THE |         | 200000000000000000000000000000000000000 |                |
|               |              |            |                                                                                                    |         |                                         |                |

| 2MASS   | AAO        | AKARI   | Astrosat | вок       | CAHA    | CFHT       | COBE    | CTIO | DENIS   | Euclid    | GAIA  | GALEX  | GCPD    | Gemini  |
|---------|------------|---------|----------|-----------|---------|------------|---------|------|---------|-----------|-------|--------|---------|---------|
| Generic | Geneva     | GTC     | Herschel | Hipparcos | HST     | IAC80      | ING     | INT  | IRAS    | ISO       | IUE   | JWST   | Keck    | Kepler  |
| KPNO    | LasCumbres | LaSilla | LBT      | LCO       | LICK    | Liverpool  | LSST    | McD  | Misc    | мко       | MMT   | MSX    | NIRT    | NOAO    |
| NOT     | OAF        | OAJ     | OSN      | P200      | Palomar | PAN-STARRS | Paranal | SAO  | Scorpio | SkyMapper | SLOAN | SOFIA  | Special | Spitzer |
| STELLA  | Subaru     | Swift   | TCS      | TD1       | TESS    | TJO        | TNG     | TNO  | ТҮСНО   | UKIRT     | VATT  | WFIRST | WHT     | WISE    |

WIYN

© SVO, 4471 filters available, Last update: 2018-09-20

If your research benefits from the use of the SVO Filter Profile Service, we would appreciate if you could include the following acknowledgment in your publication:

This research has made use of the SVO Filter Profile Service (http://svo2.cab.inta-csic.es/theory /fps/) supported from the Spanish MINECO through grant AyA2014-55216

and we would appreciate if you could include the following references in your publication:

- The SVO Filter Profile Service. Rodrigo, C., Solano, E., Bayo, A. http://ivoa.net/documents/Notes/SVOFPS /index.html
- The Filter Profile Service Access Protocol. Rodrigo, C., Solano, E. http://ivoa.net/documents/Notes/SVOFPSDAL/index.html